1. V Pythonu proveďte lineární regresi závislosti veličiny *y* na *x* metodou nejmenších čtverců soubor:  $lr$ -data.txt modelová funkce:  $v = ax + b$ 

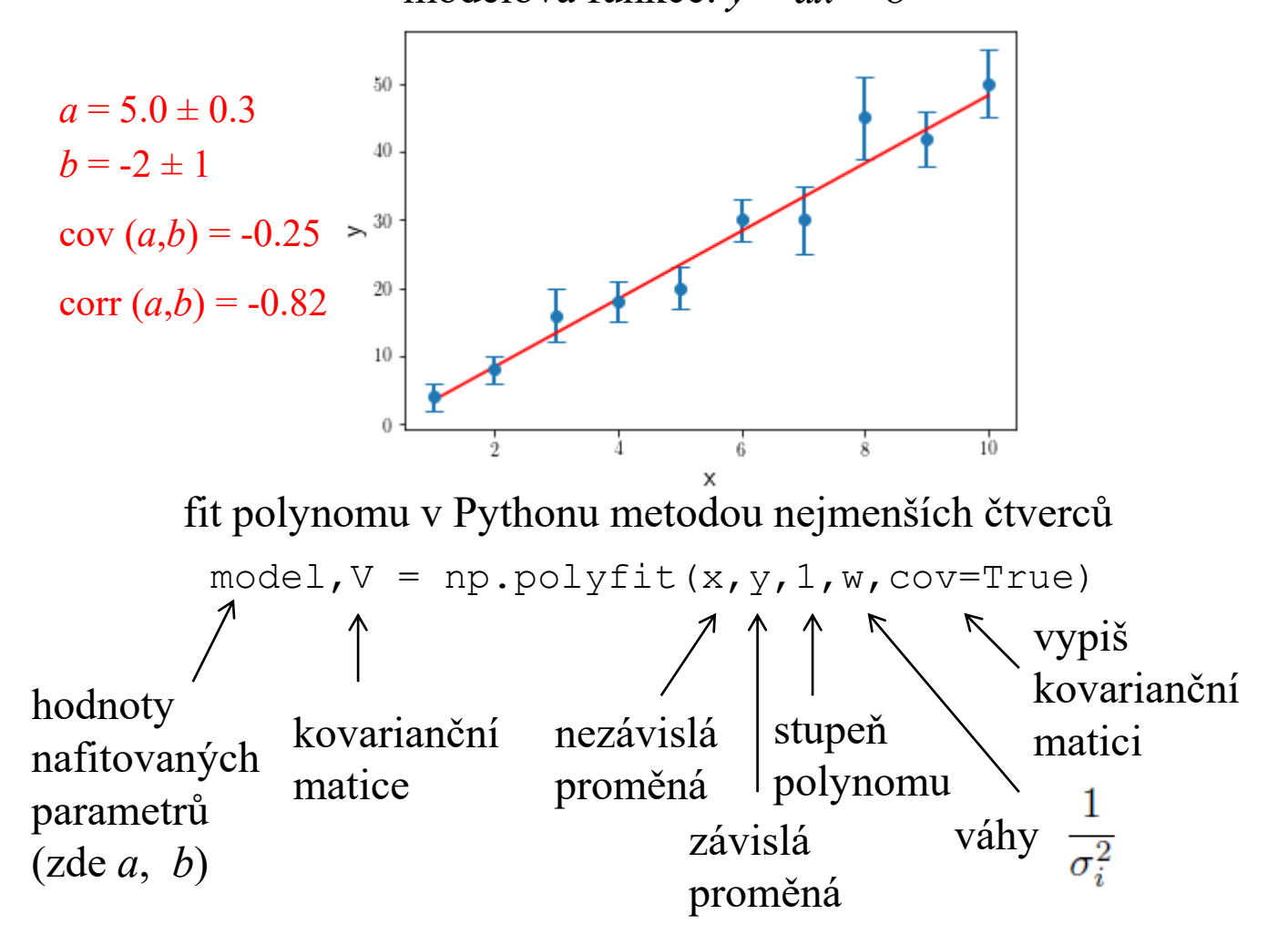

## Metoda nejmenších čtverců – fit polynomu polyfit-sim.py

modelová funkce:  $y = a_0 + a_1x + a_2x^2 + a_3x^3 + a_4x^4$ 

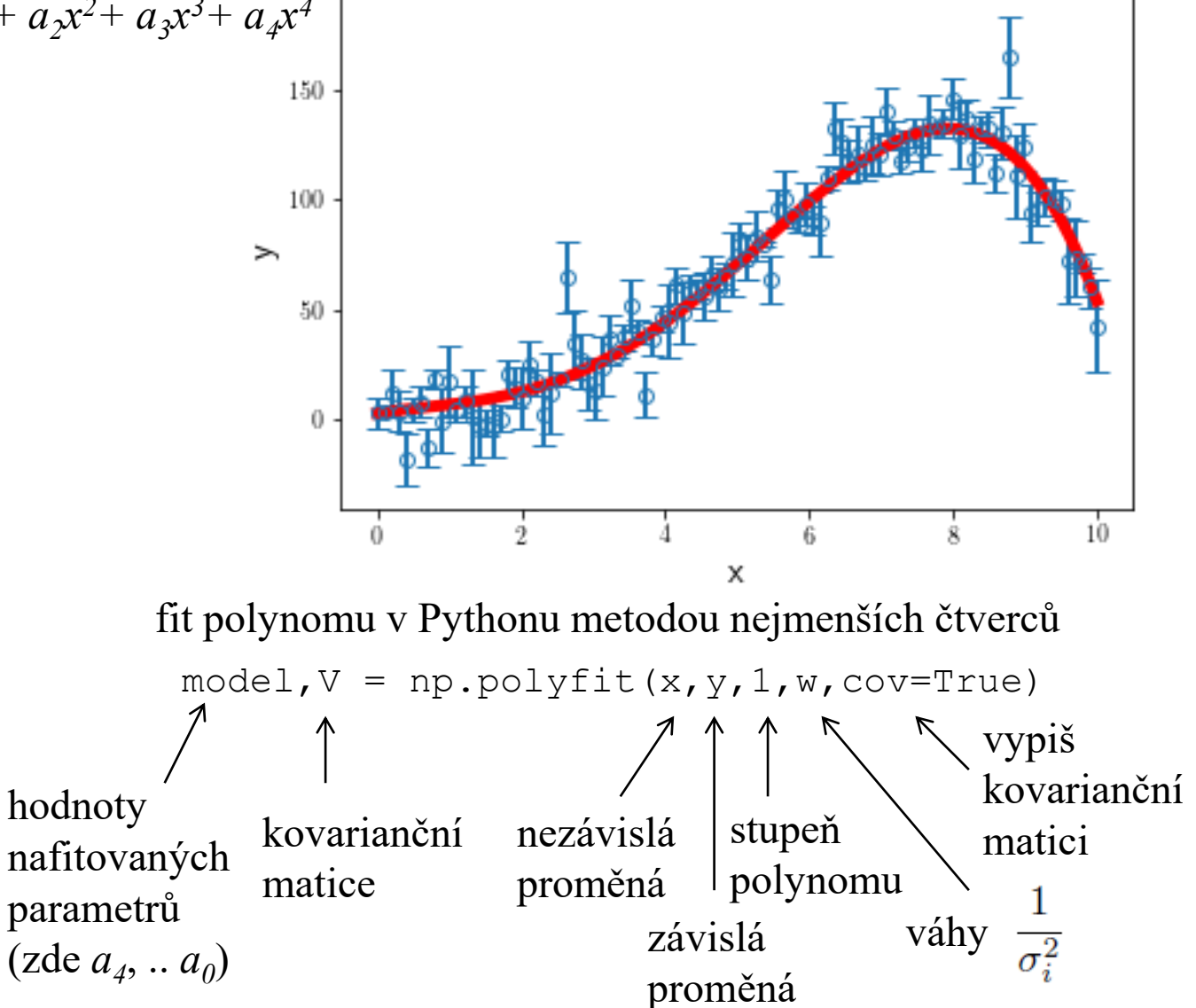

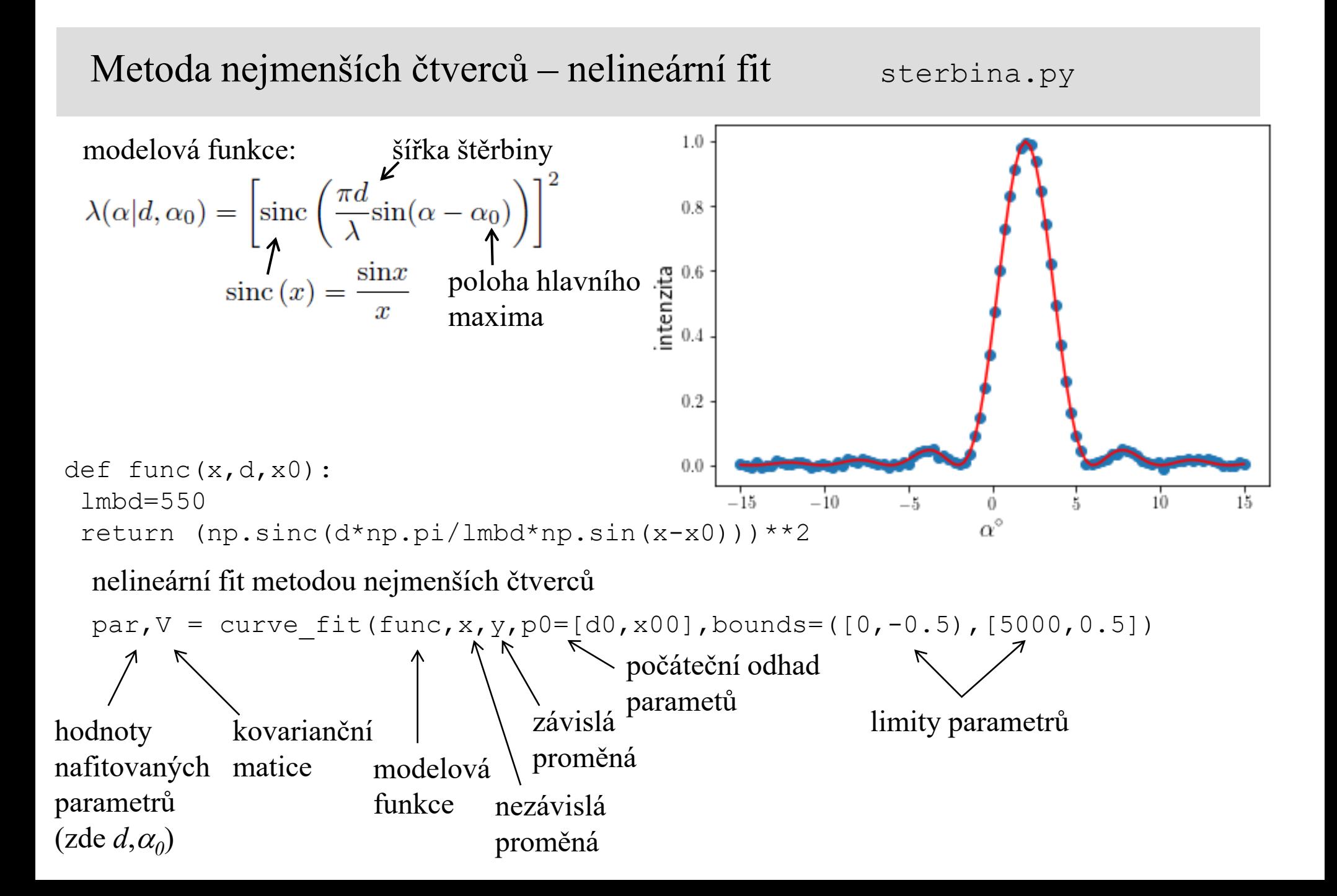

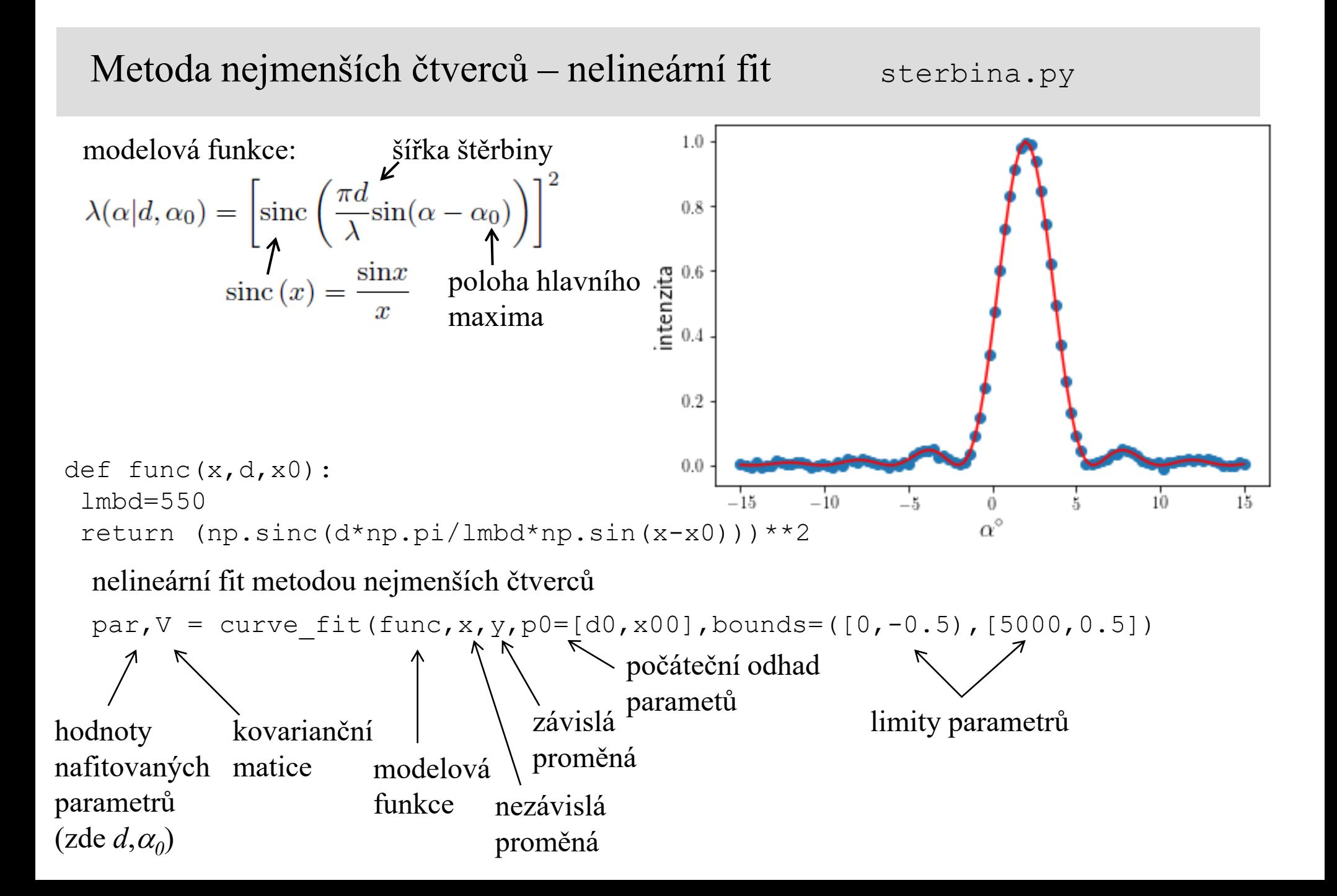

## Lineární regrese – chyby obou proměnných

- jak *x*, tak *y* jsou náhodné proměnné
- $\sigma_x$  chyby *x*,  $\sigma_y$  chyby *y*
- modelová funkce  $f(x|a, b) = ax + b$ 
	- jak *x*, tak *y* jsou náhodné proměnné

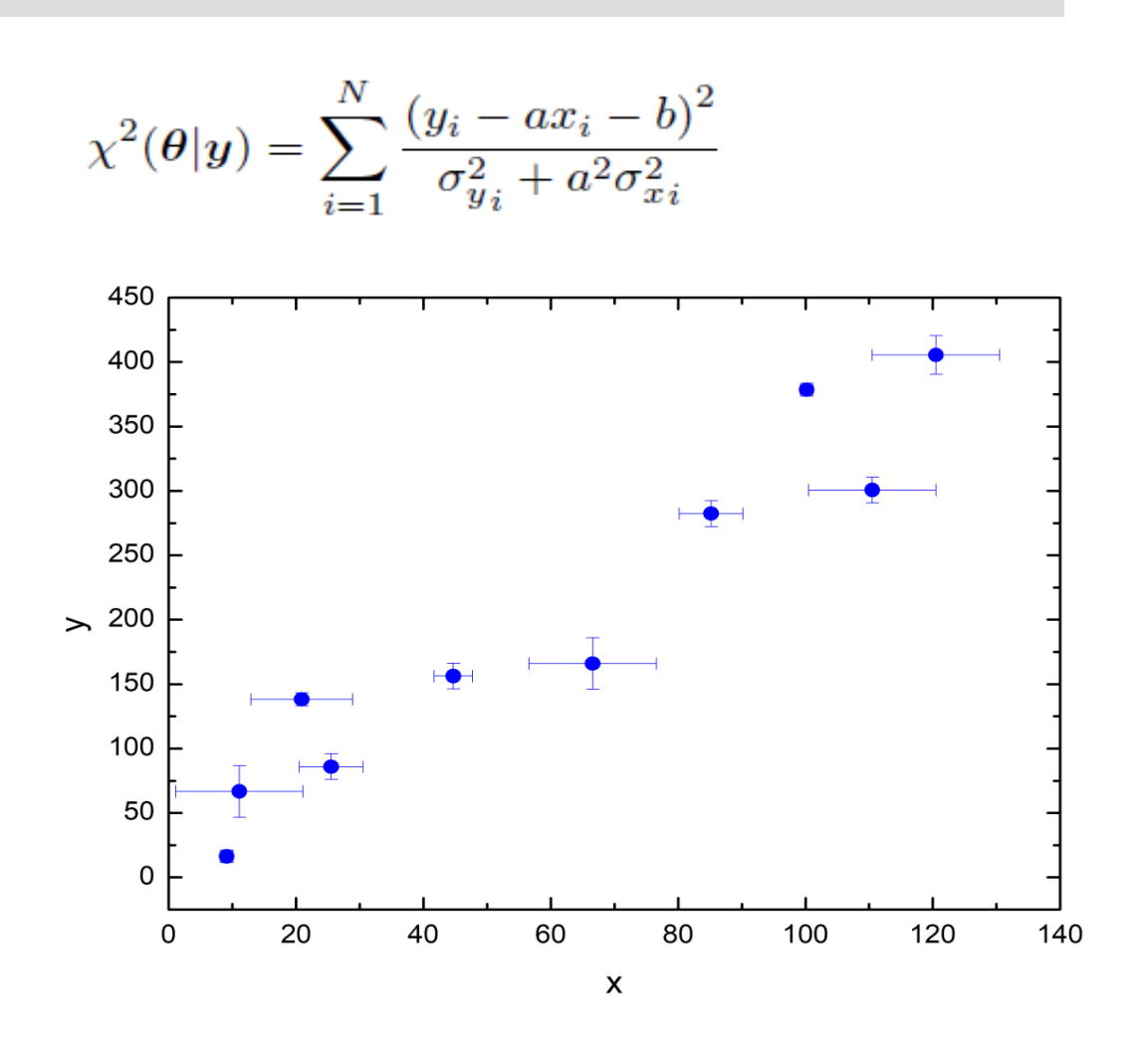

## Metoda nejmenších čtverců - lineární regrese

2. V Matlabu proveďte lineární regresi závislosti veličiny *y* na *x* metodou nejmenších čtverců

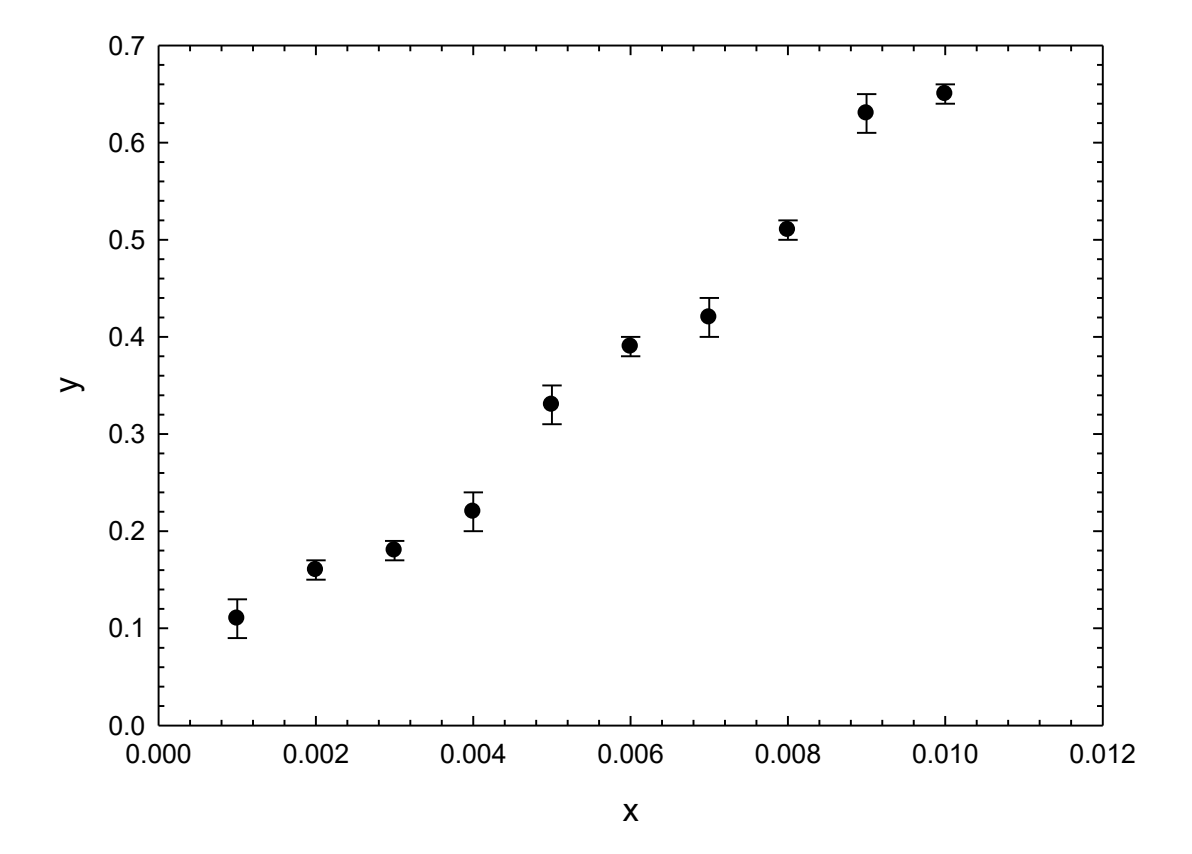

matlab skript: lfit.m

## Metoda nejmenších čtverců – fit polynomu

3. V Matlabu proveďte fit závislosti veličiny *y* na *x* polynomem metodou nejmenších čtverců

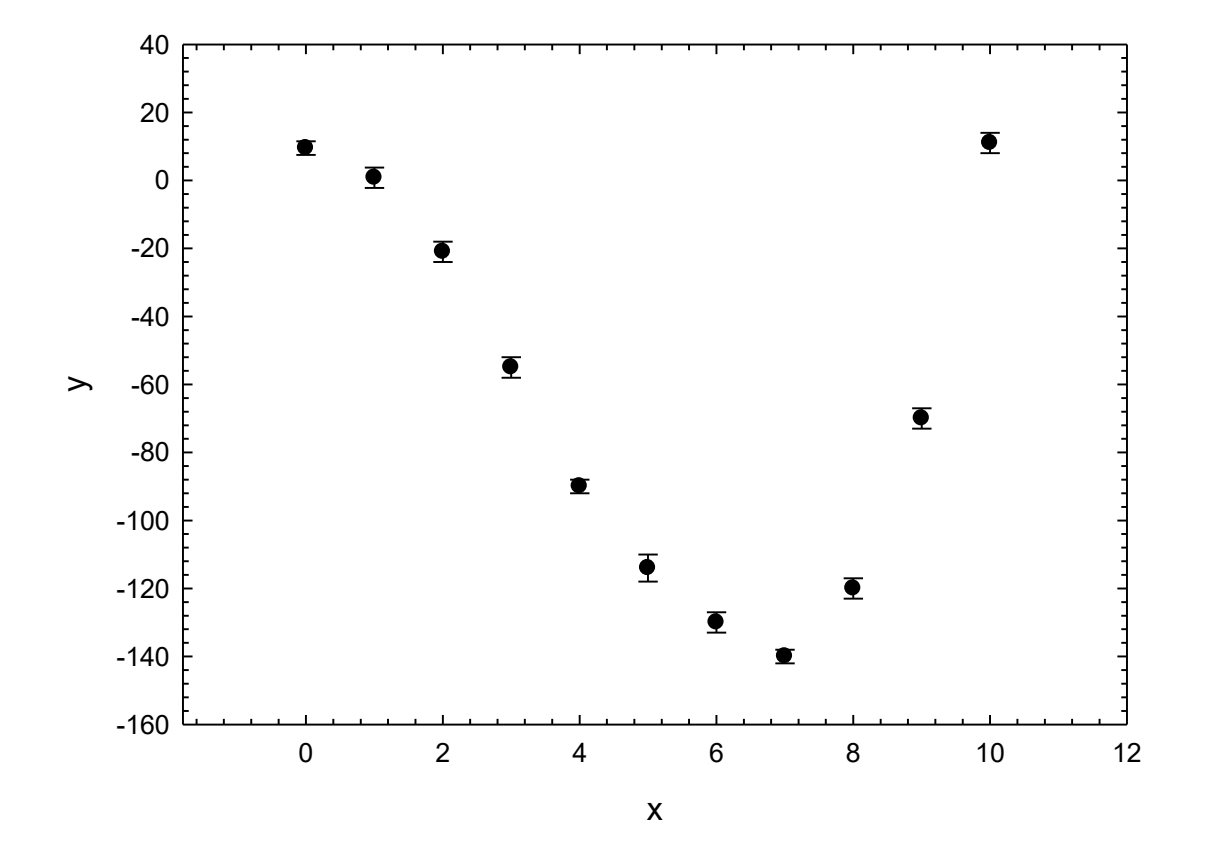

matlab skript: polyfit.m